# Der Sommer ist da

### für gemischten Chor

Musik: Karl Weikmann Text: Anna-Maria Weikmann **Bild: Helmut Baumann** 

**Auszug auf den nächsten 2 Seiten…** 

### **Auszug**

gewidmet Helmut und Erika Baumann

# Der Sommer ist da

für gemischten Chor

Musik und Satz: Karl Weikmann Text: Anna-Maria Weikmann Heiter Wenn die Son glüht, und der Tag hell ne er i. er Sopran Alt Ah, ah. Ah,  $ah$  $\overline{\phantom{a}}$  $\overline{c}$ Tenor  $9:1$ **Baß** Ah, ah, ah, wacht, ja dann weiß ich, der Som i. mer ist da! S  $\overline{A}$  $anh!$ ah, ah Wenn die ah ah! ah  $\bullet$ **to** Ó T.  $\epsilon$ E  $B$ ah, ah, ah! ah,  $\epsilon$ 

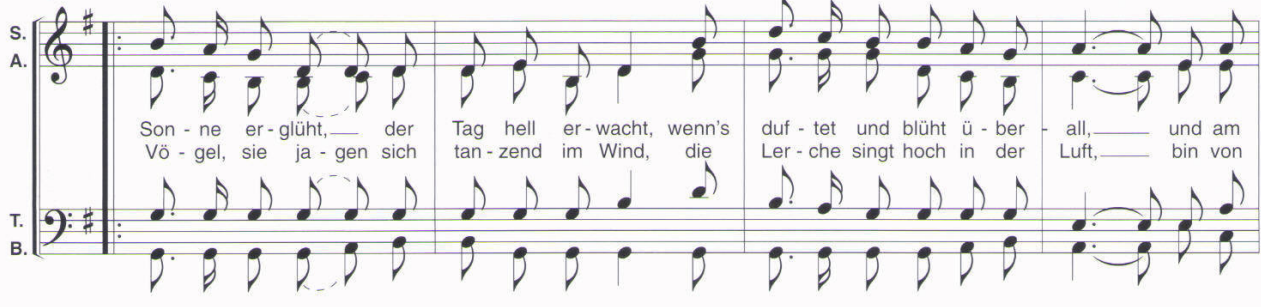

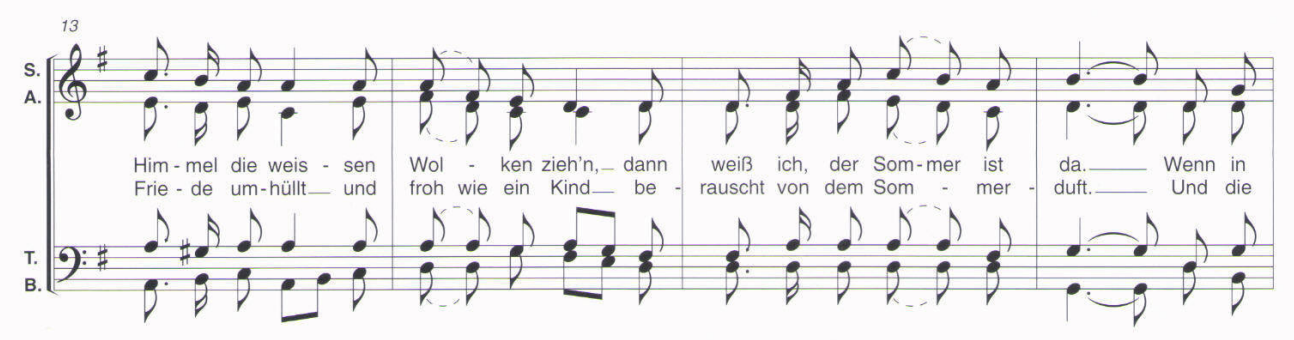

© 2002 by Verlag Karl Weikmann, ISMN M-700104-86-3, Bestellnummer: W 16-47 Internet: www.weikmann.com

#### **Auszug**

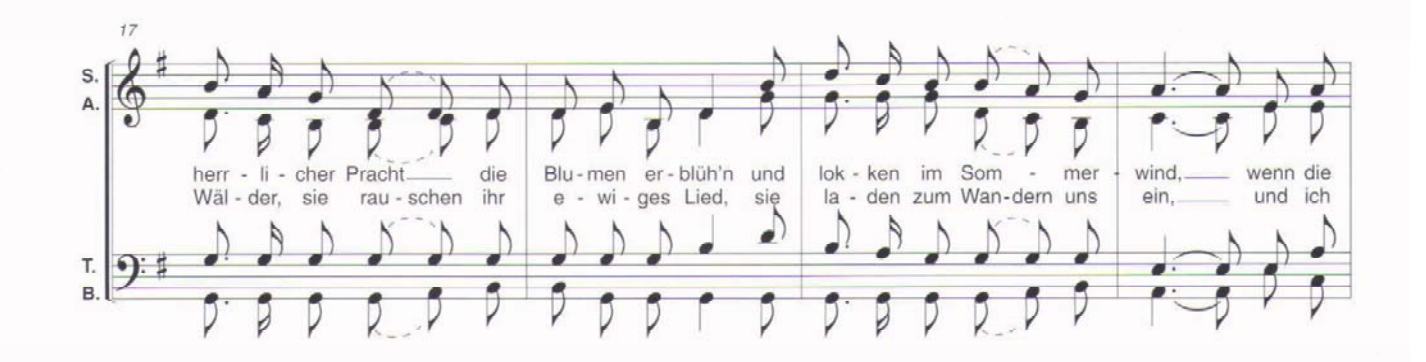

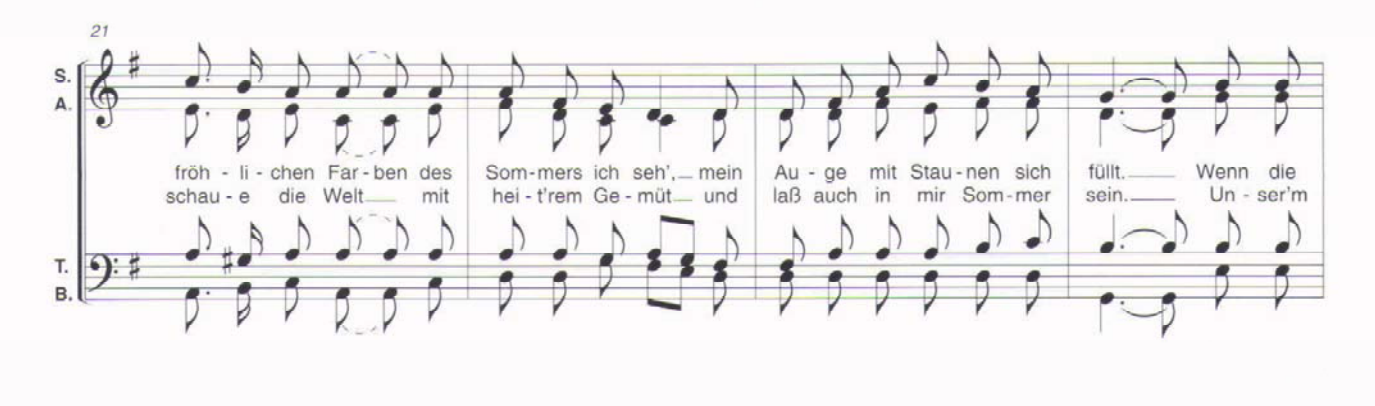

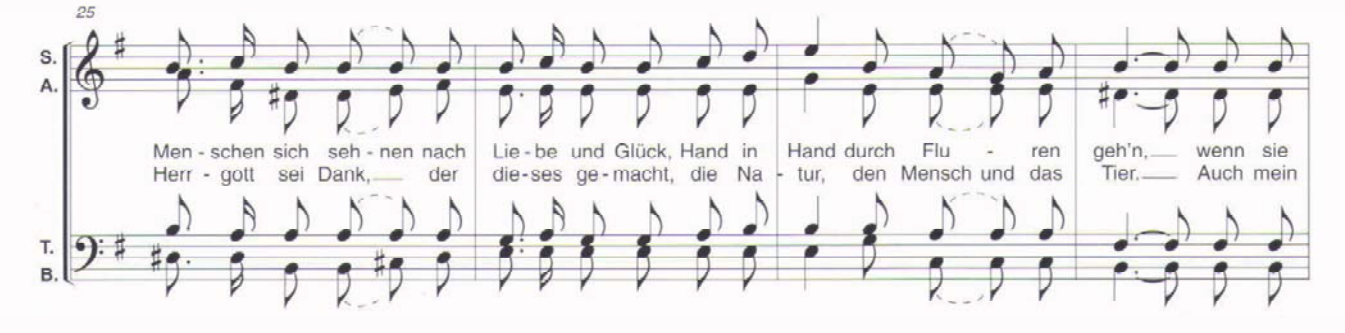